# **CT294**

### **NAME**

ct294 - Control de la tarjeta CT293+ y del microbot Tritt

### **SYNOPSIS**

**ct294**

## **DESCRIPTION**

El programa ct294 está pensado para funcionar con la tarjeta CT293+ y el microbot Tritt. Muestra en pantalla el estado del puerto A, tanto los bits de entrada como los de salida, y el estado del puerto E, que es analógico. Los bits de salida del puerto A se pueden activar individualmente. También se puede mover el microbot Tritt. Los bits marcados con color amarillo representan los bits de entrada y los que tienen color blanco son los bits de salida.

#### **TECLAS**

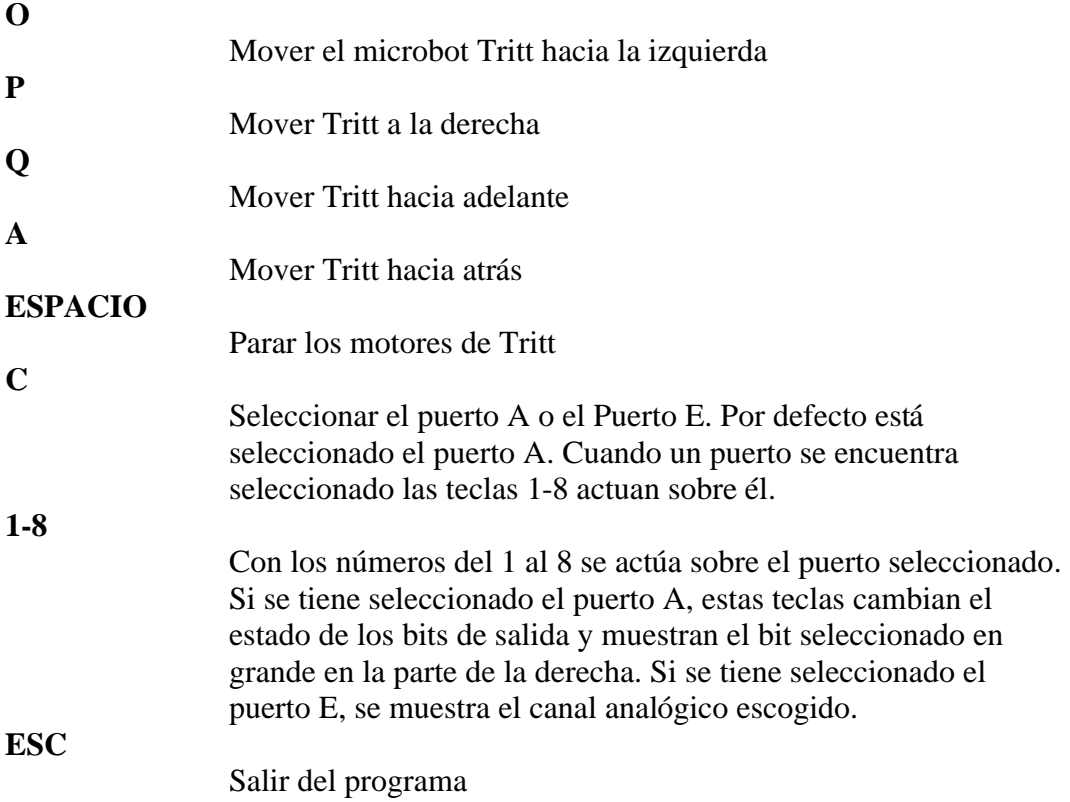

#### **EL SERVIDOR CTSERVER**

CT294 esta programado para el servidor CTSERVER que se ejecuta en la RAM interna del 6811. Al ejecutar CT294 lo primero que se hace es cargar este servidor y luego comienza el diálogo.

El servidor de propósito general CTSERVER ha sido diseñado para poder controlar la CT6811 desde programas escritos en C en el PC, utilizando la librería **CTS**. Si se conecta por ejemplo un LCD a la CT6811, se puede escribir un programa en C que se ejecute en el PC que controle el LCD, en vez de tener que escribir una aplicación en ensamblador del 6811. El control a través del CTSERVER sólo tiene sentido para aplicaciones no autónomas.

#### **LA TARJETA CT293+**

Se trata de una tarjeta que se conecta la tarjeta CT6811 que permite:

- Mover dos motores de continua o uno paso a paso, por medio del puerto A.
- Leer el estado de cuatro sensores de infrarrojos binarios a través del puerto A.
- Leer hasta 8 entradas analógicas o digitales a través del puerto E.

La CT293+ se ha desarrollado para unirse a la CT6811, aunque se puede conectar a cualquier sistema digital.

### **EL MICROBOT TRITT**

Con las tarjetas CT6811 y CT293+ se ha diseñado un pequeno microbot de aprendizaje llamado Tritt. Dispone de dos motores de continua que le permiten moverse y girar y se pueden integrar hasta 4 sensores de infrarrojos para detectar colores en la superficie que va recorriendo. Una de las aplicaciones clasicas de este microbot es la de recorrer una línea negra que destaca sobre una superficie blanca. También se le pueden conectar bumpers (sensores de contacto) para detectar colisiones.

### **SEE ALSO**

**ctreset**(1), **ctdetect**(1), **ctdialog**(1), **donwmcu**(1), **donwmcu\_e**(1),**ct294**(1), **cteeprom**(1), **mcboot**(1), **ctmap**(1),**ctload**(1),**cts19toc**(1), **cts**(3)

# **BUGS**

### **AUTHOR**

Andrés Prieto-Moreno Torres Juan González Gómez Micróbotica, 1999

Documento disponible bajo [licencia GPL](http://www.gnu.org/copyleft/gpl.html) [\(traducción no oficial al castellano\)](http://www.es.gnu.org/licencias/gples.html).